# **Foreman - Bug #1084**

# **OpenSUSE / SLES deployment root password not working**

08/03/2011 07:06 AM - Oliver Weinmann

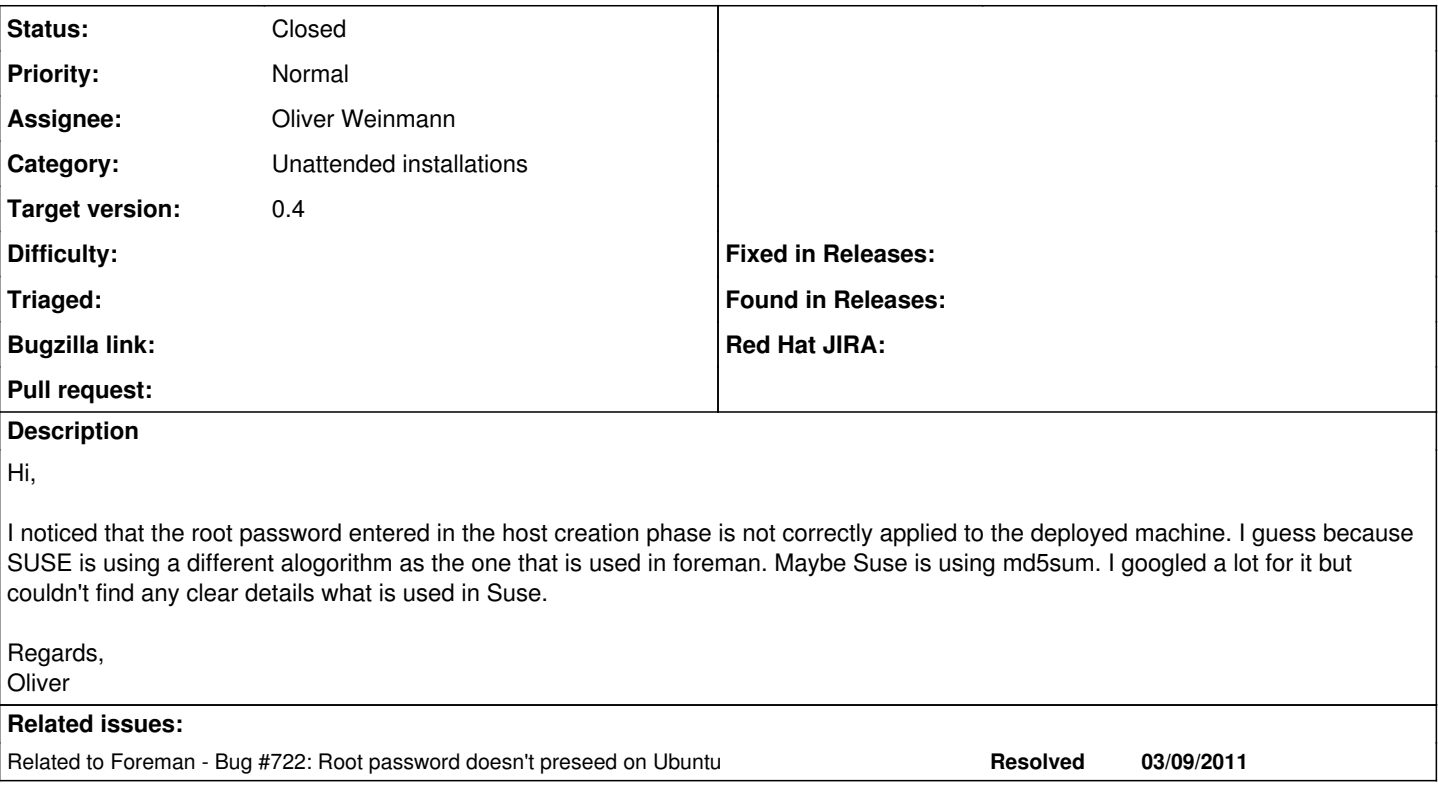

## **Associated revisions**

#### **Revision 72e1d32d - 09/04/2011 03:57 AM - Ohad Levy**

fixes #1084 - OpenSUSE / SLES deployment root password not working

# **History**

### **#1 - 08/03/2011 07:15 AM - Ohad Levy**

You are probably correct, the handling of encoding the password should be moved away to the OS layer, so each OS should handle the encryption it self.

I'm assuming most OS's support md5sum, and only solaris is still on crypt, however I'm not certain, would be great if anyone could contribute some knowledge here :)

### **#2 - 08/03/2011 07:59 AM - Oliver Weinmann**

Hi Ohad,

I just deployed a new machine (SLES 11) I'm testing some things with provisioning here. Now the password worked. I found a type in the default OpenSUSE Provisioning template. Maybe the typo was my mistake?

I changed:

<%= root\_pass %>/

to:

<%= root\_pass %>

Now it works. :)

# **#3 - 08/03/2011 08:40 AM - Ohad Levy**

*- Category set to Unattended installations*

*- Target version set to 0.4*

great, do you want to send a git patch?

# **#4 - 08/04/2011 04:02 AM - Oliver Weinmann**

I would love to. But I have no clue how to do this. :)

#### **#5 - 08/04/2011 05:55 AM - Ohad Levy**

something like:

# read though **Contribute**

### and then something like this:

```
cd /tmp
git clone git://github.com/ohadlevy/foreman.git foreman
cd foreman
vim app/views/unattended/autoyast.xml.erb 
git diff
git ci app/views/unattended/autoyast.xml.erb -m "fixes #1084 - OpenSUSE / SLES deployment root password not wo
rking" 
rake mail_patches
```
# **#6 - 08/04/2011 05:55 AM - Ohad Levy**

*- Assignee set to Oliver Weinmann*

# **#7 - 08/18/2011 04:14 PM - Ohad Levy**

sadly i never got the patch, mind attaching the git formatted patch here instead ?

### **#8 - 09/04/2011 03:58 AM - Ohad Levy**

*- Status changed from New to Closed*

*- % Done changed from 0 to 100*

Applied in changeset [72e1d32da42ac1c6f2d0ef7768ff03b95ac05793](https://projects.theforeman.org/projects/foreman/repository/foreman/revisions/72e1d32da42ac1c6f2d0ef7768ff03b95ac05793).